Министерство науки и высшего образования Российской Федерации ФГБОУ ВО «БАЙКАЛЬСКИЙ ГОСУДАРСТВЕННЫЙ УНИВЕРСИТЕТ»

> УТВЕРЖДАЮ Проректор по учебной работе д.э.н., доц. Бубнов В.А

> > **Called A**

25.06.2021г.

mypulled

**Рабочая программа дисциплины** Б1.О.20. Информационные технологии

Направление подготовки (специальность): 38.05.01 Экономическая безопасность Специализация: Экономико-правовое обеспечение экономической безопасности Квалификация выпускника: экономист Форма обучения: очная, заочная

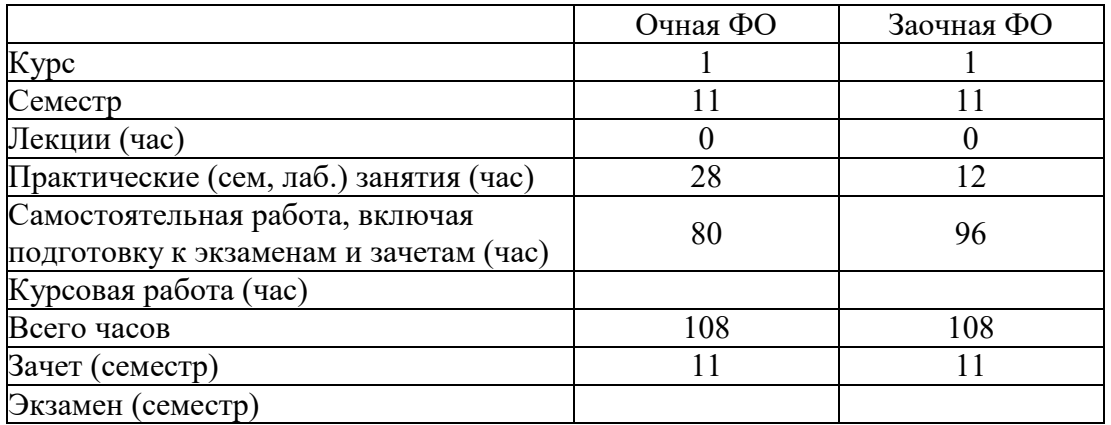

Иркутск 2021

Программа составлена в соответствии с ФГОС ВО по направлению 38.05.01 Экономическая безопасность.

Автор Д.С. Матусевич

Рабочая программа обсуждена и утверждена на заседании кафедры математических методов и цифровых технологий

Заведующий кафедрой А.В. Родионов

# **1. Цели изучения дисциплины**

- знакомство студентов с основными теоретическими принципами организации информационных процессов, информационных технологий и информационных систем в современном обществе;

- формирование навыков и приемов владения технологиями обработки, хранения, передачи и приема массивов информации современном мире;

- знакомство студентов с информационными системами, активно использующимися в правотворческой, правоохранительной и правоприменительной деятельности;

- применение компьютерных информационных техно-логий для поиска, обработки и систематизации правовой информации;

# **2. Перечень планируемых результатов обучения по дисциплине (модулю), соотнесенных с планируемыми результатами освоения образовательной программы**

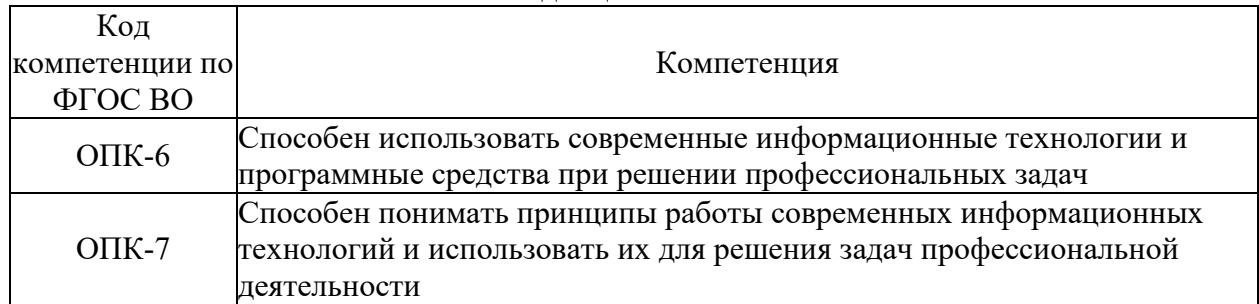

# **Компетенции обучающегося, формируемые в результате освоения дисциплины**

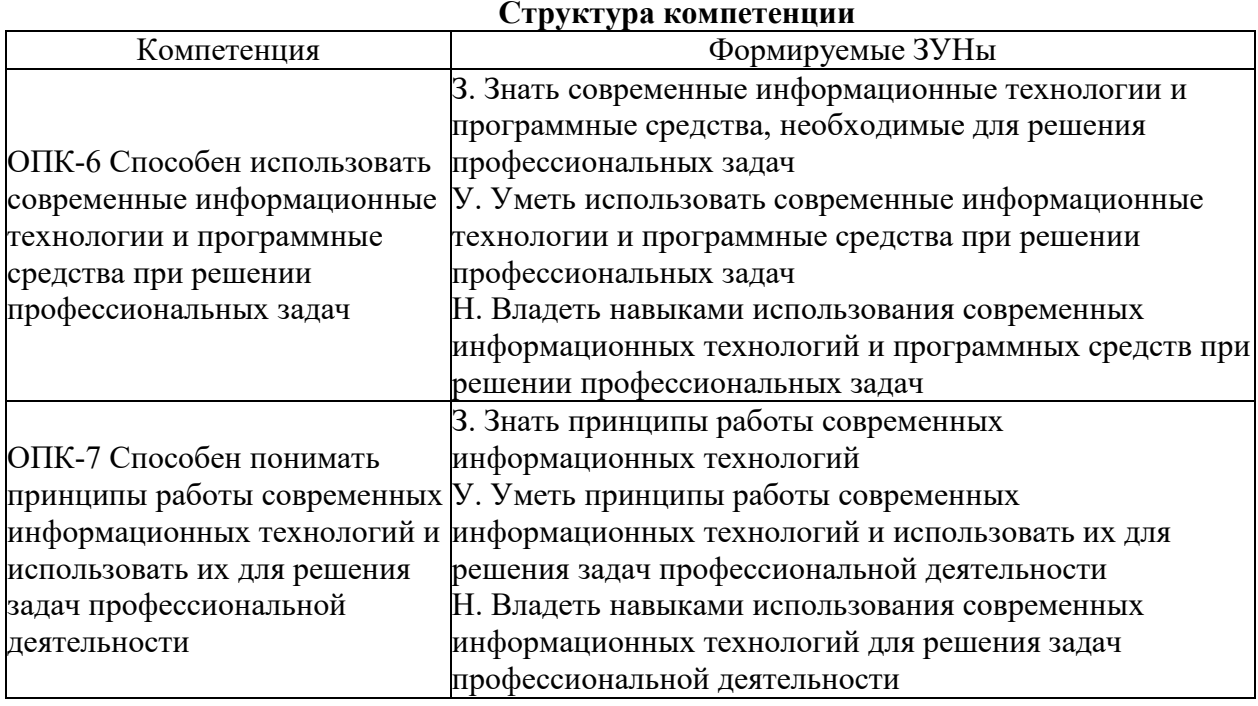

### **Структура компетенции**

### **3. Место дисциплины (модуля) в структуре образовательной программы**

Принадлежность дисциплины - БЛОК 1 ДИСЦИПЛИНЫ (МОДУЛИ): Обязательная часть.

Дисциплины, использующие знания, умения, навыки, полученные при изучении данной: "Системное и критическое мышление", "Бизнес-планирование", "Информационная безопасность"

4. Объем дисциплины (модуля) в зачетных единицах с указанием количества академических часов, выделенных на контактную работу обучающихся с преподавателем (по видам учебных занятий) и на самостоятельную работу обучающихся

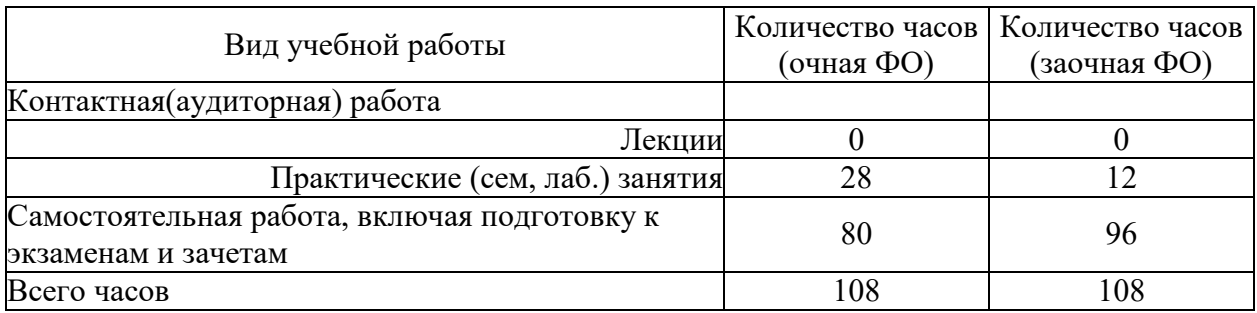

Общая трудоемкость дисциплины составляет 3 зач. ед., 108 часов.

# 5. Содержание дисциплины (модуля), структурированное по темам (разделам) с указанием отведенного на них количества академических часов и видов учебных занятий

# 5.1. Содержание разделов дисциплины

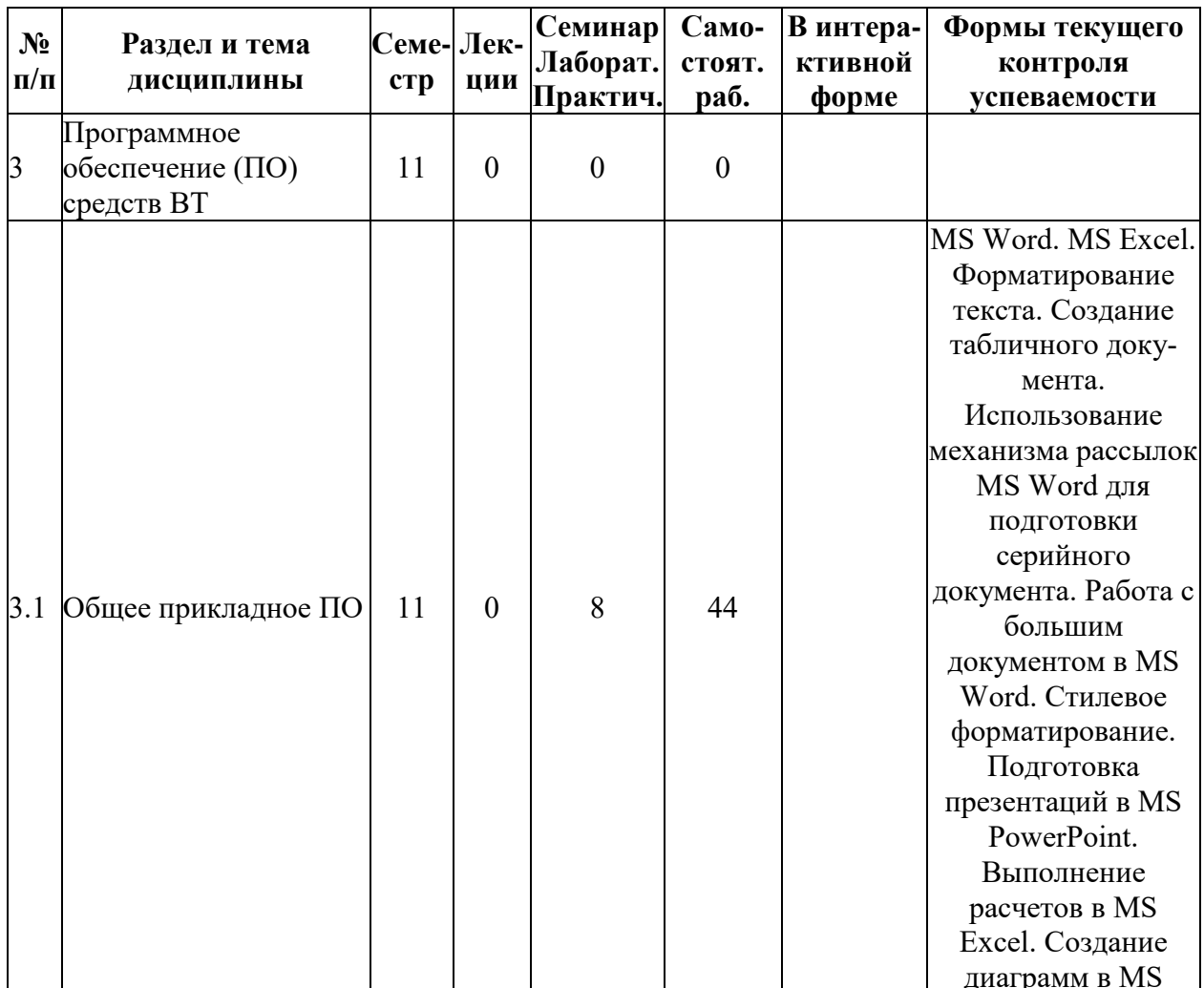

### Заочная форма обучения

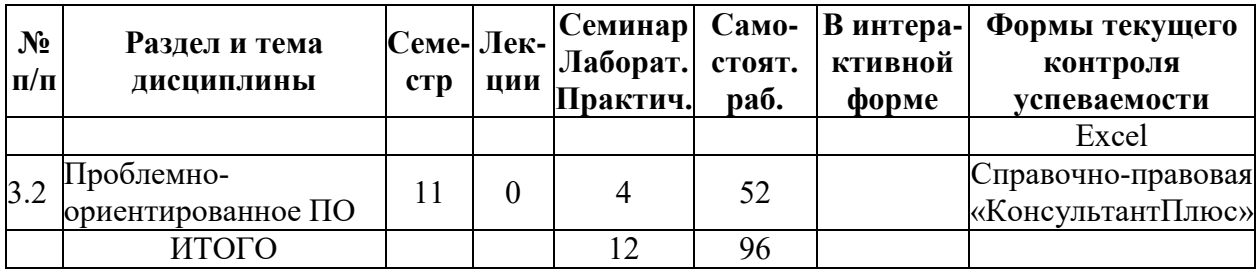

# **Очная форма обучения**

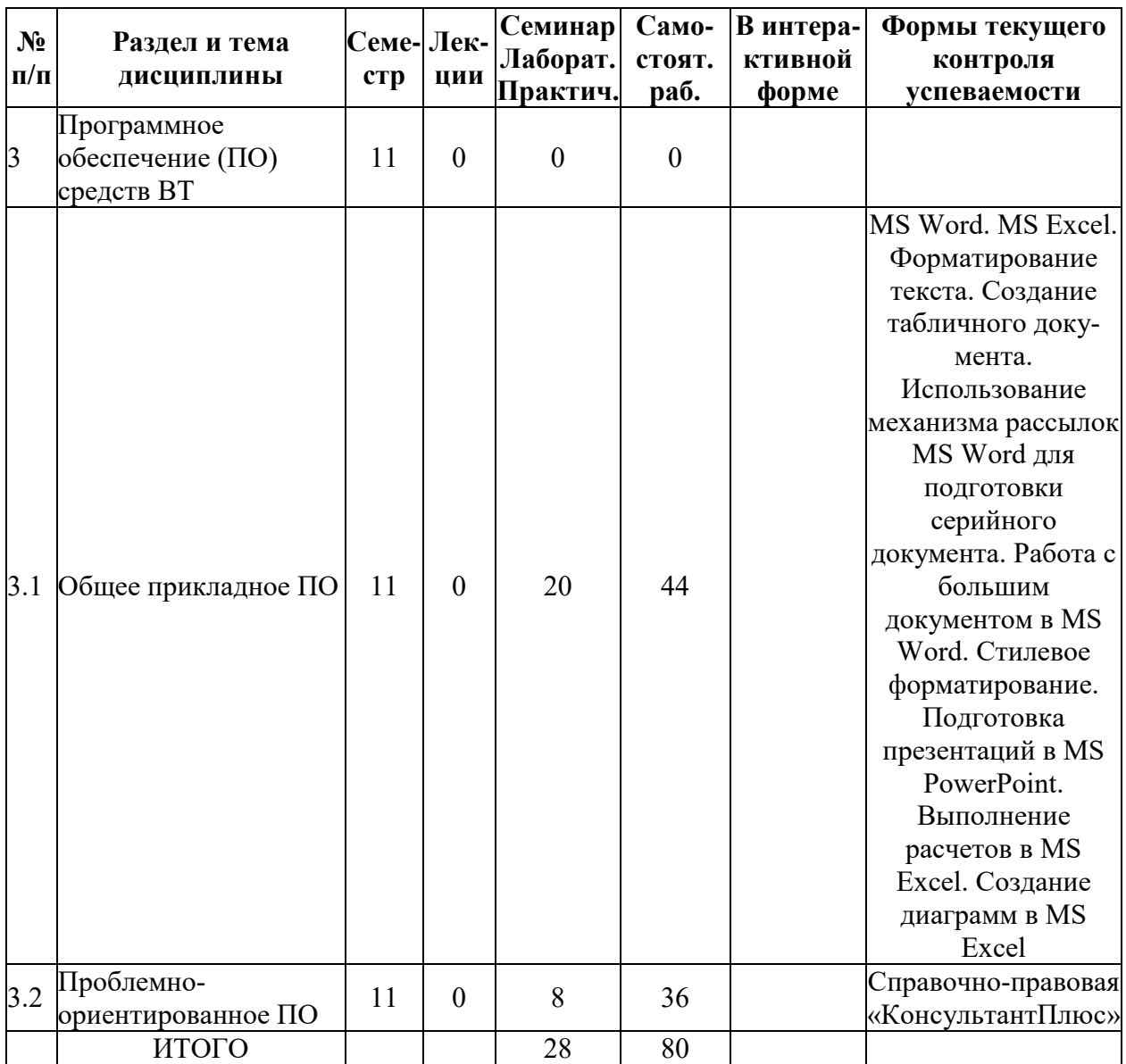

# **5.2. Лекционные занятия, их содержание**

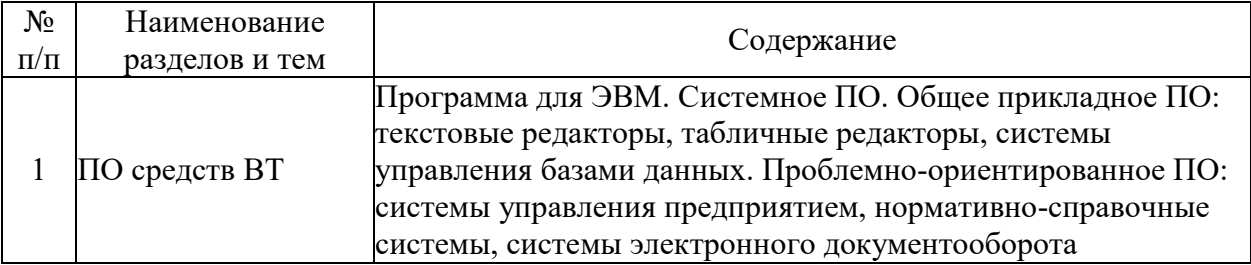

# 5.3. Семинарские, практические, лабораторные занятия, их содержание

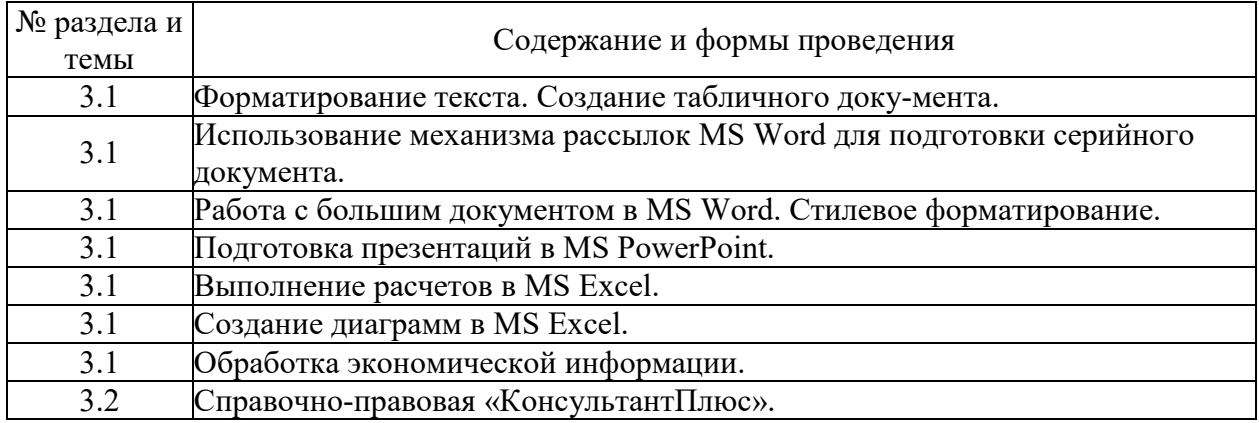

# 6. Фонд оценочных средств для проведения промежуточной аттестации по<br>дисциплине (полныйтекст-приведен-в-приложении-к-рабочей-программе)

# 6.1. Текущий контроль

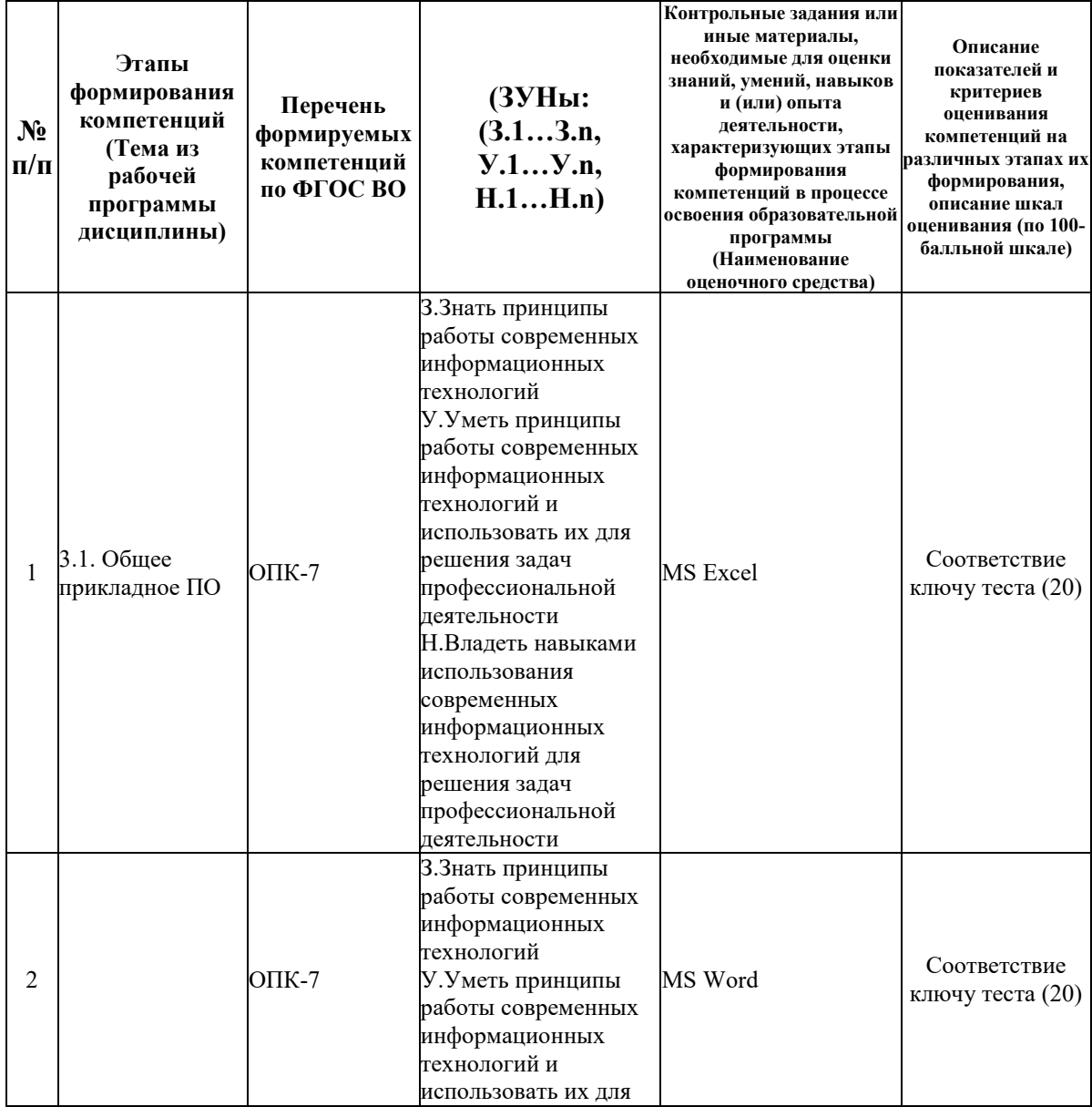

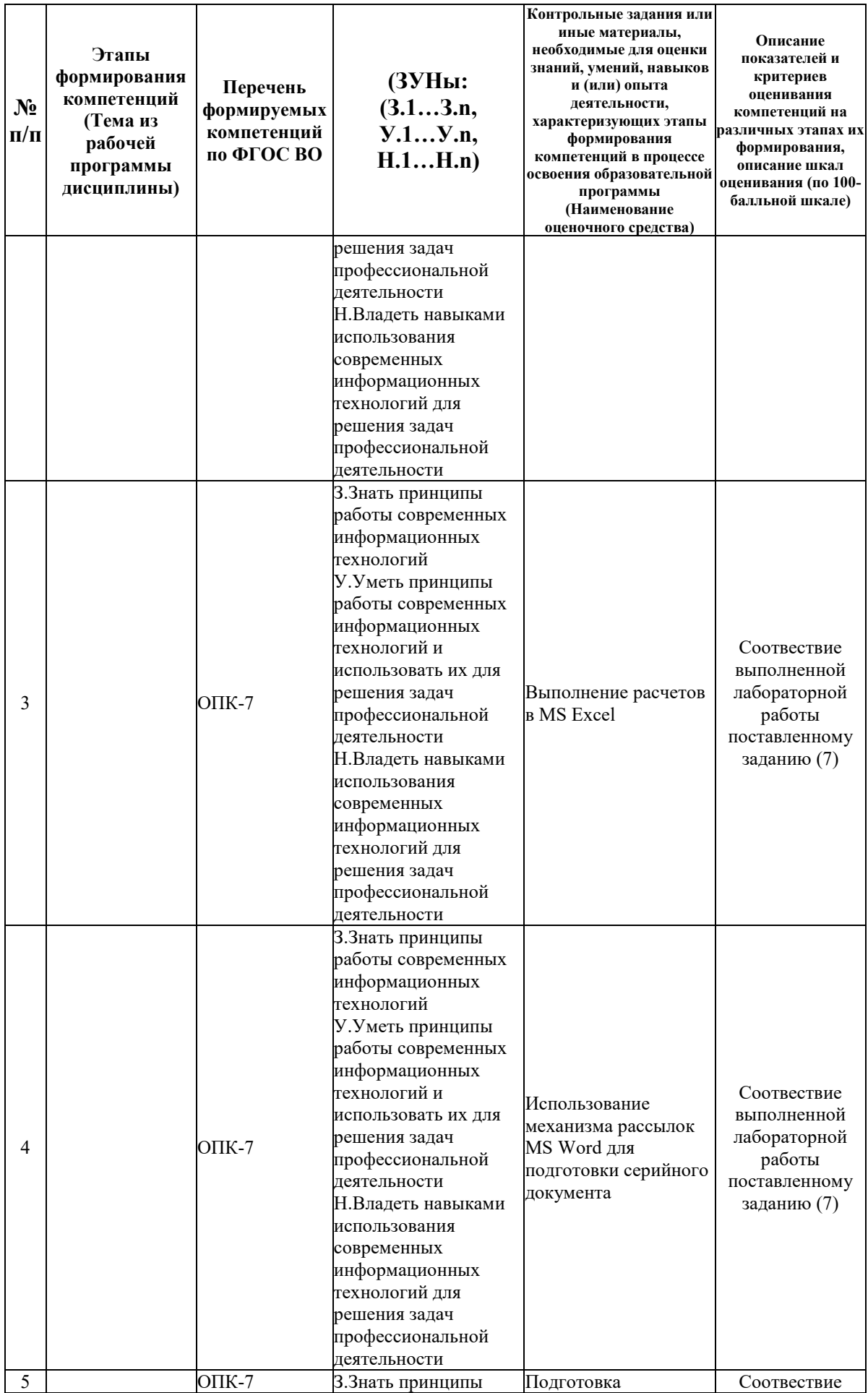

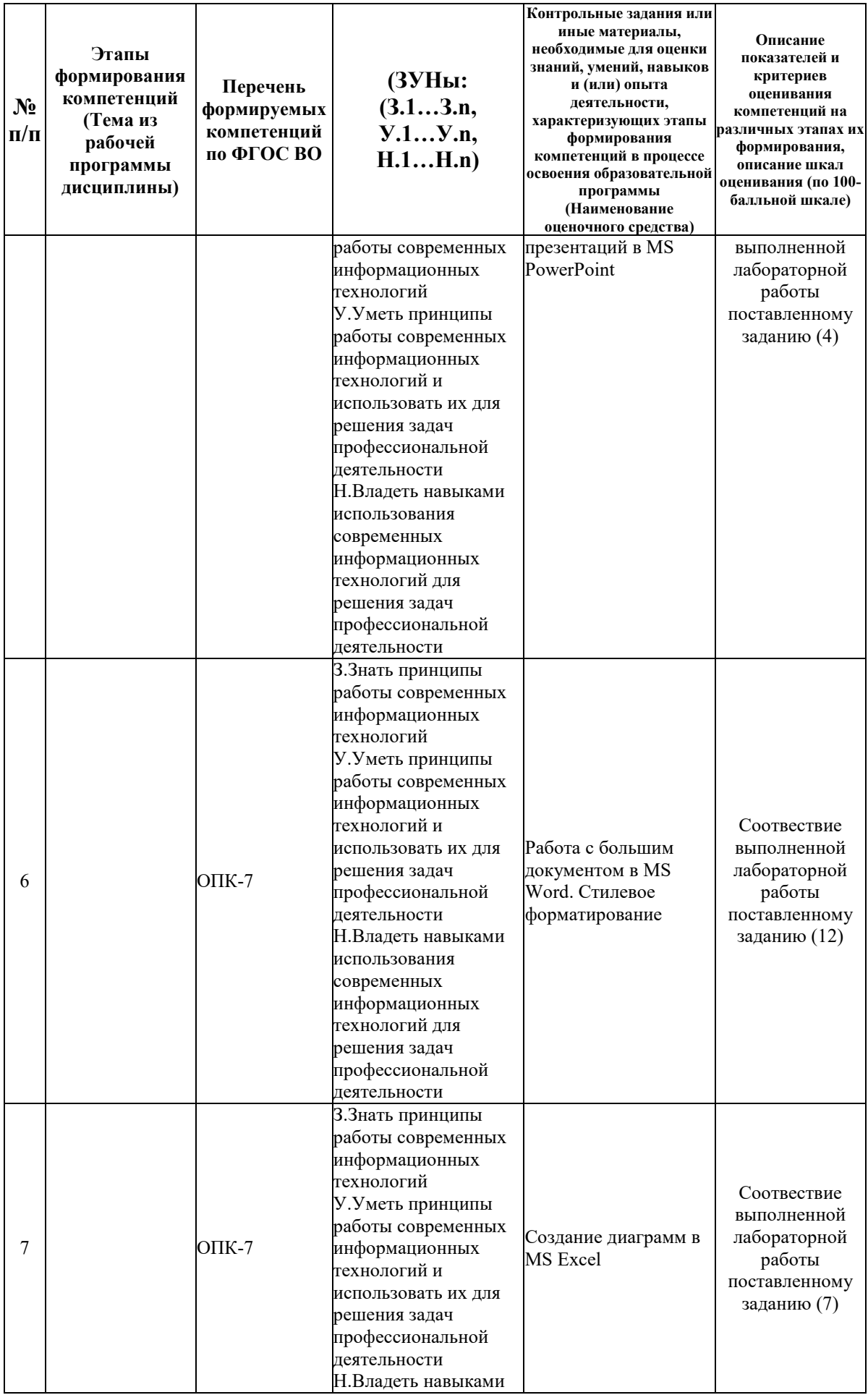

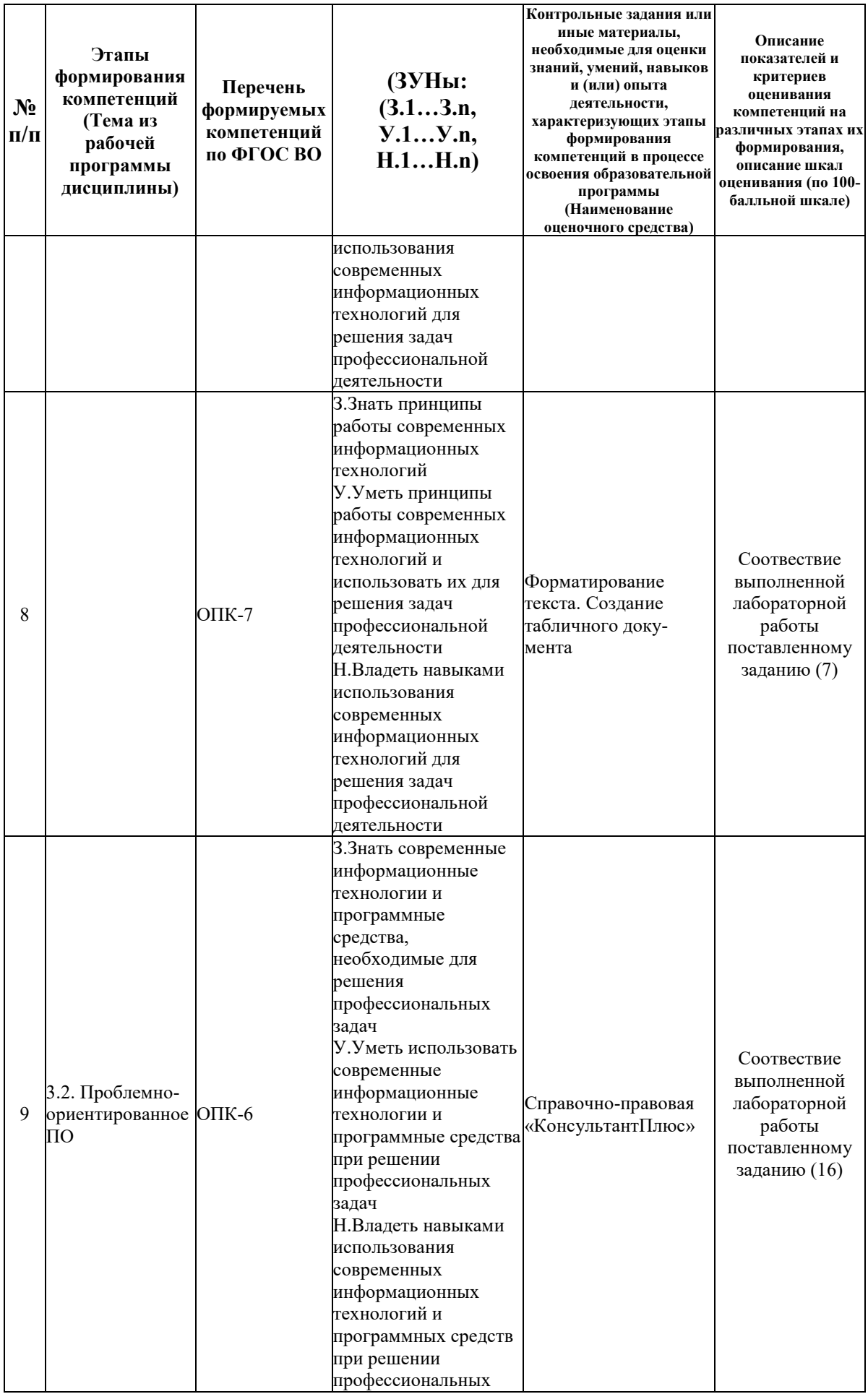

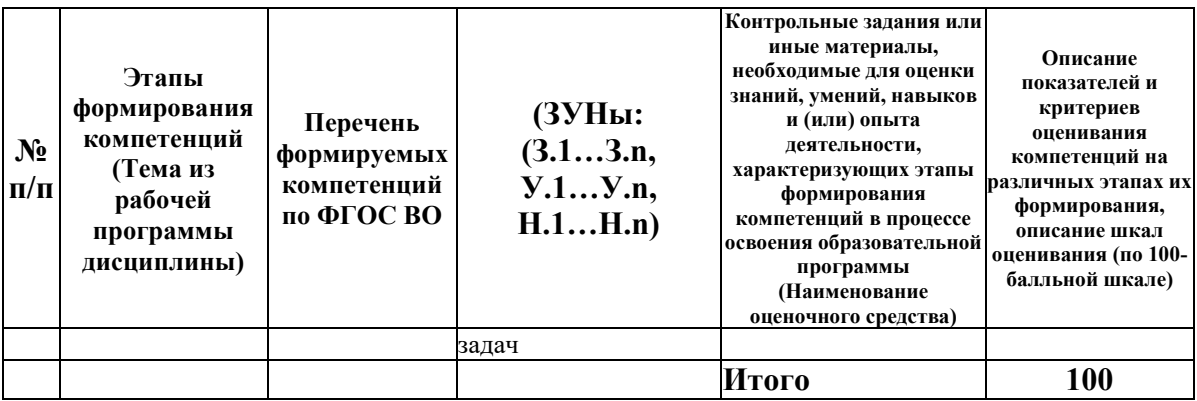

# 6.2. Промежуточный контроль (зачет, экзамен)

### Рабочим учебным планом предусмотрен Зачет в семестре 11.

# ВОПРОСЫ ДЛЯ ПРОВЕРКИ ЗНАНИЙ:

1-й вопрос билета (40 баллов), вид вопроса: Тест/проверка знаний. Критерий: Тест из 20 вопросов, правильный ответ на каждый вопрос оценивается в 2 балла.

# Компетенция: ОПК-6 Способен использовать современные информационные технологии и программные средства при решении профессиональных задач

Знание: Знать современные информационные технологии и программные средства, необходимые для решения профессиональных задач

1. Поиск информации в сети Интернет

2. Поиск информации и подбор документов в справочно-правовых системах

#### Компетенция: ОПК-7 Способен понимать принципы работы современных решения технологий информационных  $\mathbf{M}$ использовать их лля залач профессиональной деятельности

Знание: Знать принципы работы современных информационных технологий

- 3. Ведение расчетов в MS Excel
- 4. Обработка и анализ данных в в MS Excel
- 5. Организация и ведение экономических расчетов в MS Excel
- 6. Оформление простого документа в MS Word
- 7. Подготовка презентаций в MS Power Point
- 8. Построение диаграмм в MS Excel
- 9. Создание серийного документа в MS Word
- 10. Создание табличного документа в MS Word
- 11. Стилевое форматирование документов в MS Word

# ТИПОВЫЕ ЗАДАНИЯ ДЛЯ ПРОВЕРКИ УМЕНИЙ:

2-й вопрос билета (30 баллов), вид вопроса: Задание на умение. Критерий: Правильное выполнение задания.

# Компетенция: ОПК-6 Способен использовать современные информационные технологии и программные средства при решении профессиональных задач

Умение: Уметь использовать современные информационные технологии и программные средства при решении профессиональных задач

Задача № 1. Умение искать и подбирать информацию в сети Интернет

Задача № 2. Умение поиска и подбора документов в справочно-правовых системах "Гарант" и "КонсультантПлюс"

**Компетенция: ОПК-7 Способен понимать принципы работы современных информационных технологий и использовать их для решения задач профессиональной деятельности**

Умение: Уметь принципы работы современных информационных технологий и использовать их для решения задач профессиональной деятельности

Задача № 3. Умение анализировать информацию с использованием средств справочноправовых системах "Гарант" и "КонсультантПлюс"

Задача № 4. Умение вести расчеты в MS Excel

Задача № 5. Умение оформлять таблицы в MS Word

Задача № 6. Умение работать с большими документами в MS Word

Задача № 7. Умение создавать диаграммы в MS Excel наглядно иллюстрирующие расчеты.

Задача № 8. Умение создать презентации в MS Power Point

Задача № 9. Умение формировать серийные документы в MS Word

## ТИПОВЫЕ ЗАДАНИЯ ДЛЯ ПРОВЕРКИ НАВЫКОВ:

3-й вопрос билета (30 баллов), вид вопроса: Задание на навыки. Критерий: Правильное выполнение задания.

# **Компетенция: ОПК-6 Способен использовать современные информационные технологии и программные средства при решении профессиональных задач**

Навык: Владеть навыками использования современных информационных технологий и программных средств при решении профессиональных задач

Задание № 1. Навык анализа информации с использованием возможностей справочноправовых систем "КонсультантПлюс" или "Гарант"

Задание № 2. Навык ведения расчетов в MS Excel

Задание № 3. Навык подготовки и оформления документов в MS Word

Задание № 4. Навык подготовки презентаций в MS Power Point

**Компетенция: ОПК-7 Способен понимать принципы работы современных информационных технологий и использовать их для решения задач профессиональной деятельности**

Навык: Владеть навыками использования современных информационных технологий для решения задач профессиональной деятельности

Задание № 5. Навык подбора документов в справочно-правовых системах "КонсультантПлюс" или "Гарант"

Задание № 6. Навык подбора информации в сети Интернет

# ОБРАЗЕЦ БИЛЕТА

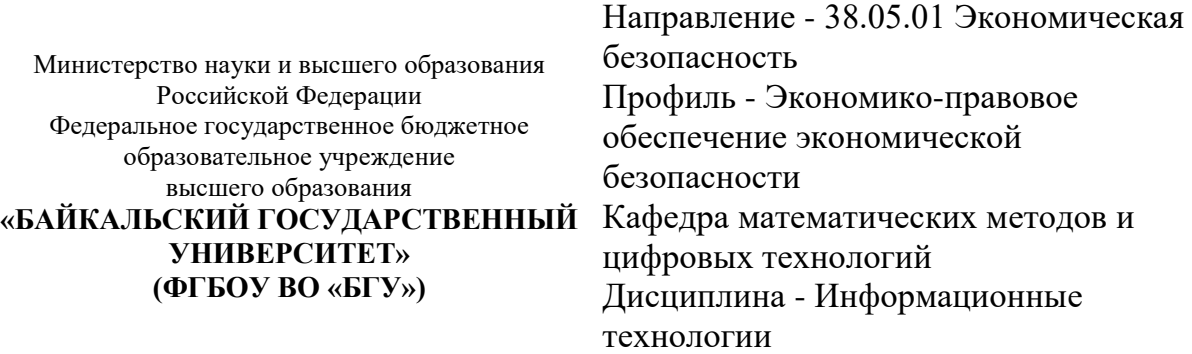

# **БИЛЕТ № 1**

1. Тест (40 баллов).

2. Умение создавать диаграммы в MS Excel наглядно иллюстрирующие расчеты. (30 баллов).

3. Навык анализа информации с использованием возможностей справочноправовых систем "КонсультантПлюс" или "Гарант" (30 баллов).

Составитель Д.С. Матусевич

Заведующий кафедрой **Мария и Савительство А.В. Родионов** 

# **7. Перечень основной и дополнительной учебной литературы, необходимой для освоения дисциплины (модуля)**

# **а) основная литература:**

1. Прохорова О. В. Информатика/ О.В. Прохорова.- Самара: Самарский государственный архитектурно-строительный университет, 2013.-106 с.

2. Поляков В. П. Информатика для экономистов. учеб. для бакалавров. допущно М-вом образования и науки РФ/ под ред. В. П. Полякова.- М.: Юрайт, 2013.-524 с.

3. Косарев В. П., Поляков В. П. Информатика для экономистов. Практикум. учеб. пособие для бакалавров. допущено М-вом образования и наки РФ/ под ред. В. П. Полякова, В. П. Косарева.- М.: Юрайт, 2013.-343 с.

4. [Информационные системы и технологии управления \[Электронный ресурс\] : учебник](http://www.iprbookshop.ru/71197)  [для студентов вузов, обучающихся по направлениям «Менеджмент» и «Экономика»,](http://www.iprbookshop.ru/71197)  [специальностям «Финансы и кредит», «Бухгалтерский учет, анализ и аудит» / И.А.](http://www.iprbookshop.ru/71197)  Коноплева [и др.]. — 3-е изд. — [Электрон. текстовые данные. —](http://www.iprbookshop.ru/71197) М. : ЮНИТИ-ДАНА, 2017. — 591 c. — 978-5-238-01766-2. — [Режим доступа: http://www.iprbookshop.ru/71197.](http://www.iprbookshop.ru/71197)

# **б) дополнительная литература:**

1. [Информационные системы и технологии в экономике и управлении. Проектирование](http://www.iprbookshop.ru/47671.html)  [информационных систем \[Электронный ресурс\]: учебное пособие/ Е.В. Акимова \[и др.\].—](http://www.iprbookshop.ru/47671.html) Электрон. текстовые данные.— [Саратов: Вузовское образование, 2016.—](http://www.iprbookshop.ru/47671.html) 178 c.— Режим [доступа: http://www.iprbookshop.ru/47671.html.—](http://www.iprbookshop.ru/47671.html) ЭБС «IPRbooks»

# **8. Перечень ресурсов информационно-телекоммуникационной сети «Интернет», необходимых для освоения дисциплины (модуля), включая профессиональные базы данных и информационно-справочные системы**

Для освоения дисциплины обучающемуся необходимы следующие ресурсы информационно-телекоммуникационной сети «Интернет»:

– Сайт Байкальского государственного университета, адрес доступа: http://bgu.ru/, доступ круглосуточный неограниченный из любой точки Интернет

– Научная электронная библиотека eLIBRARY.RU, адрес доступа: http://elibrary.ru/. доступ к российским журналам, находящимся полностью или частично в открытом доступе при условии регистрации

# **9. Методические указания для обучающихся по освоению дисциплины (модуля)**

Изучать дисциплину рекомендуется в соответствии с той последовательностью, которая обозначена в ее содержании. Для успешного освоения курса обучающиеся должны иметь первоначальные знания в области школьной программы по информатике и информационно-коммуникационным технологиям.

Задание на практическое (семинарское) занятие сообщается обучающимся до его проведения. На семинаре преподаватель организует обсуждение этой темы, выступая в качестве организатора, консультанта и эксперта учебно-познавательной деятельности обучающегося.

Изучение дисциплины (модуля) включает самостоятельную работу обучающегося.

Основными видами самостоятельной работы студентов с участием преподавателей являются:

• текущие консультации;

• прием и защита лабораторных работ (во время проведения занятий) и др.

Основными видами самостоятельной работы студентов без участия преподавателей являются:

• самостоятельное изучение отдельных тем или вопросов по учебникам или учебным пособиям;

• подготовка к лабораторным работам;

• выполнение домашних заданий в виде решения отдельных задач, проведения типовых расчетов, расчетно-компьютерных и индивидуальных работ по отдельным разделам содержания дисциплин и др.

## **10. Перечень информационных технологий, используемых при осуществлении образовательного процесса по дисциплине (модулю), включая перечень программного обеспечения**

В учебном процессе используется следующее программное обеспечение: – MS Office,

– КонсультантПлюс: Версия Проф - информационная справочная система,

– КонсультантПлюс: Сводное региональное законодательство,

– Гарант платформа F1 7.08.0.163 - информационная справочная система,

# **11. Описание материально-технической базы, необходимой для осуществления образовательного процесса по дисциплине (модулю):**

В учебном процессе используется следующее оборудование:

– Помещения для самостоятельной работы, оснащенные компьютерной техникой с возможностью подключения к сети "Интернет" и обеспечением доступа в электронную информационно-образовательную среду вуза,

– Учебные аудитории для проведения: занятий лекционного типа, занятий семинарского типа, практических занятий, выполнения курсовых работ, групповых и индивидуальных консультаций, текущего контроля и промежуточной аттестации, укомплектованные специализированной мебелью и техническими средствами обучения,

– Мультимедийный класс